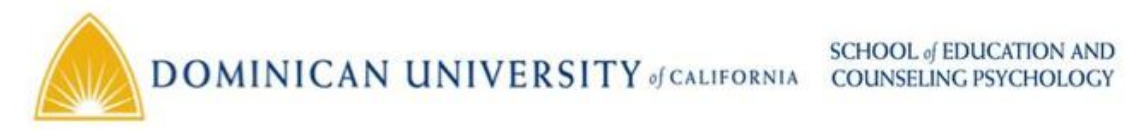

EDUX 9980 Edmodo: It's Facebook for Education Syllabus Outline

**Instructor:** Joelle Warsh M. Ed

## **Course Description**

Do you love facebook? Even if you don't probably some or all of your students do. Do you want to harness the power of social media in your classroom in a safe and secure way? Do you want to see how student engagement can sky rocket by using a really simple to use interface? Take this course. Edmodo is a secure, social learning platform for teachers, students, schools and districts. It provides a safe and easy way for your class to connect and collaborate, share content and access homework, grades and school notices. Come harness the power of social media to customize the classroom for each and every learner.

**Materials:** Computer and Internet access

## **Professional Standards met from the ISTE NETS-T:**

Design and Develop Digital Age Learning Experiences and Assessments Model Digital Age Work and Learning

**Instructional strategies:** This course will be taught online using interactive presentations on the various topics covered by the class. Video tutorials and how to screen casts specifically designed for this course will be included in the presentations. The presentations will also include links to help guides, web sites with articles, resources and examples to help teachers understand how to integrate the tools. Assignments will allow the participants to practice what they have been shown in the tutorials.

## **Grading Requirements:**

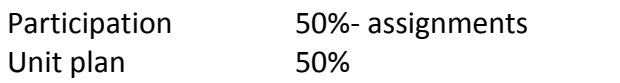

## **Schedule of Activities and Assignments:**

Participants will need to create a group for this class and invite me to join so I may see all the posts and activities like a student would. This will allow me to evaluate the teacher's use of Edmodo and see if there are any issues.

**Assignments:** This course is an online course so all activities are completed asynchronously outside of the classroom environment. All students will be creating and Edmodo account and the class will be taught through the Edmodo Portal. Session1: Setting up and Groups

- 1. Overview- What is Edmodo
- 2. Sign Up Teacher Student
- 3. Settings and notifications
- 4. Parent accounts
- 5. Groups Creating a group Managing a group Co-teaching
- 6. Assignment
	- Set up text or email notifications
	- Create a Group
	- Manage the group through group settings- moderate comments
	- Create a resource folder for the group

Session 2 Posts and the library

- 1. Send and reply to posts
- 2. Manage posts
- 3. Library
- 4. Folder
- 5. Calendar
- 6. Assignment
	- Post a note with a document attached
	- Post an alert with a link to a website attached
	- Upload a document to the library and then add it to your group's resource folder
	- Post 2 events or reminders to the calendar

Session 3 Assignments and quizzes 1. Grade book

- 2. Post and grade assignments
- 3. Creating a quiz
- 4. Grading a quiz
- 5. Polls
- 6. Assignment
	- Upload an assignment and add it to the grade book
	- Create a quiz and add it to the grade book

Session 4: Profile Communities and Connections

- 1. Teacher profile
- 2. Student profile
- 3. Student badges
- 4. Join communities
- 5. Research info from communities
- 6. Classroom applications
- 7. Assignment
	- Find 2 Edmodo communities to join and post a question you want answered
	- Write a paragraph on what kind of responses you got to the question. Were then answers helpful. What value can the communities have for you.

**Final Project:** Online Edmodo Unit-

Once the participant completes the schedule of activities they are required to integrate the use of Edmodo into a unit they teach or would teach. The following items must be part of the unit plan and posted to the group they created in edmodo

- o assignments
- o posts with attachments to links and document for students to respond and discuss
- o at least one poll
- o at least one quiz quizzes
- o badges ( created these are not posted)

They will need to write up and submit a complete description of the unit including:

- o Objectives
- o Schedule of activities
- o assignments
- o quizzes
- o polls
- o badges
- o links
- o assesments
- o document any other resources needed